## **Data Processing Overview**

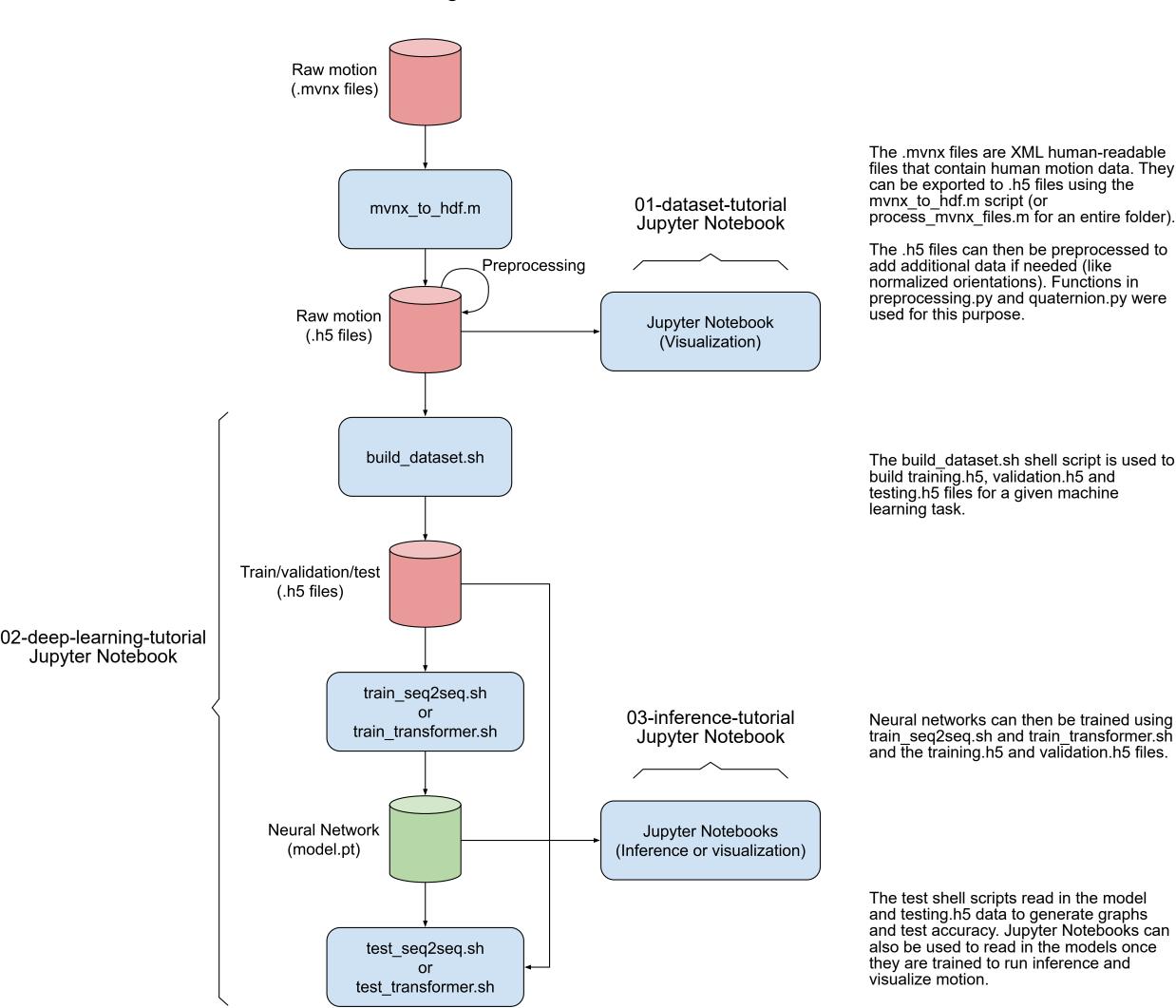